# Dell Vostro 270S Informácie o nastavení a funkciách

### O výstrahách

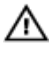

VÝSTRAHA: VAROVANIE ozna**č**uje možné poškodenie majetku, poranenie osôb alebo smr**ť**.

# Poh**ľ**ad spredu a zozadu

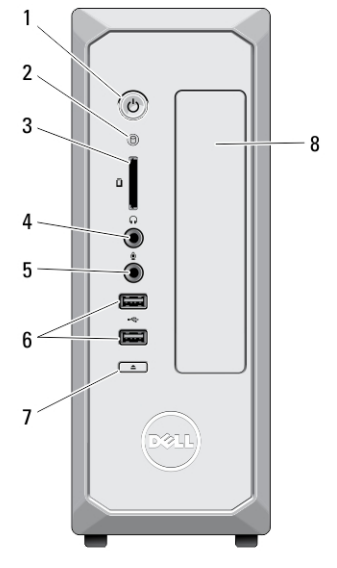

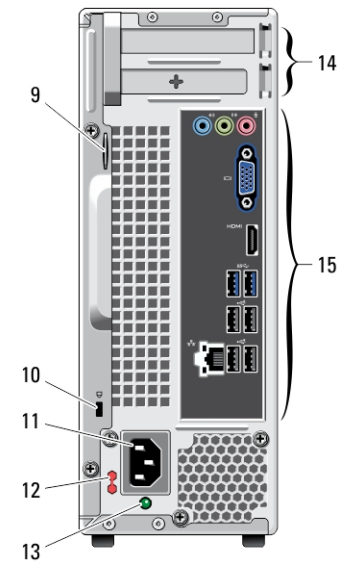

#### Obrázok 1. Poh**ľ**ad spredu a zozadu

- 1. tlačidlo napájania
- 2. kontrolka aktivity pevného disku
- 3. čítačka pamäťových kariet
- 4. konektor slúchadiel
- 5. konektor mikrofónu
- 6. konektory USB 2.0 (2)
- 7. tlačidlo vysunutia pre optickú jednotku
- 8. optická jednotka
- 9. krúžok zámku
- 10. zásuvka bezpečnostného kábla

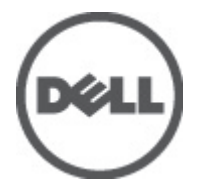

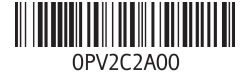

Regulačný model: D06 Regula**č**ný typ: D06S001 2012 - 02

- 11. konektor napájania
- 12. prepínač napätia
- 13. diagnostická kontrolka zdroja napájania

## Zadný panel

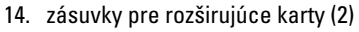

15. konektory zadného panela

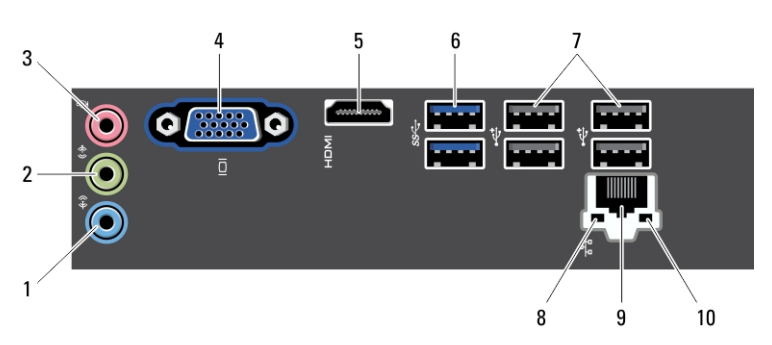

#### Obrázok 2. Zadný panel

- 1. konektor pre zvukový vstup
- 2. konektor pre zvukový výstup
- 3. konektor mikrofónu
- 4. konektor VGA
- 5. konektor HDMI
- 6. konektory USB 3.0 (2)
- 7. konektory USB 2.0 (4)
- 8. kontrolka integrity prepojenia siete
- 9. konektor sieťového adaptéra
- 10. kontrolka činnosti siete

# Rýchla inštalácia

VÝSTRAHA: Skôr ako za**č**nete ktorýmko**ľ**vek postupom v tejto **č**asti, pre**č**ítajte si ЛN. bezpe**č**nostné informácie dodávané spolu po**č**íta**č**om. **Ď**alšie informácie o overených postupoch nájdete na webovej adrese www.dell.com/ regulatory\_compliance.

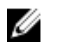

POZNÁMKA: Niektoré zariadenia nemusia tvoriť súčasť dodávky, ak ste si ich neobjednali.

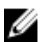

POZNÁMKA: Niektoré káble nemusia byť dodávané spolu s počítačom.

1. Pripojte sieťový kábel (voliteľný).

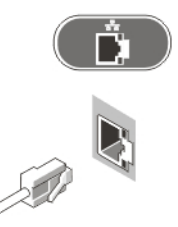

#### Obrázok 3. Sie**ť**ové pripojenie

2. Ak ste si zakúpili samostatnú grafickú kartu, pripojte displej ku konektoru na samostatnej grafickej karte. V opačnom prípade pripojte displej pomocou integrovaného konektora VGA alebo HDMI. Monitor pripojte len pomocou jedného z nasledujúcich káblov:

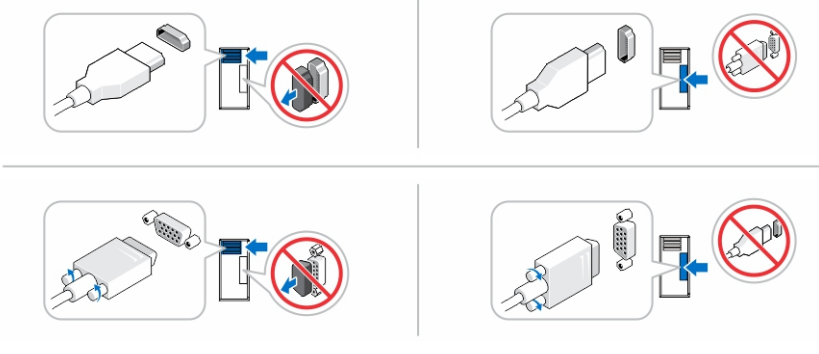

#### Obrázok 4. Konektor VGA a konektor HDMI

3. Pripojte klávesnicu alebo myš USB (voliteľné).

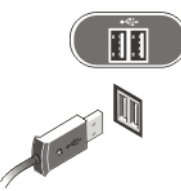

Obrázok 5. Pripojenie USB

4. Pripojte napájací kábel (káble).

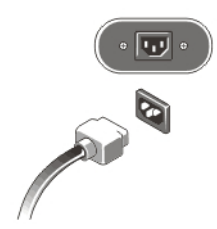

#### Obrázok 6. Pripojenie napájania

5. Stlačte tlačidlá napájania na monitore a počítači.

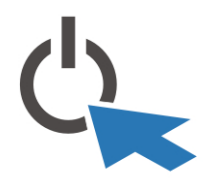

Obrázok 7. Zapnutie napájania

### Technické údaje

**2018** POZNÁMKA: Nasledujúce technické údaje obsahujú len informácie, ktorých dodanie s počítačom je požadované zákonom. Kompletný a aktuálny súpis technických údajov vášho počítača nájdete na stránke support.dell.com.

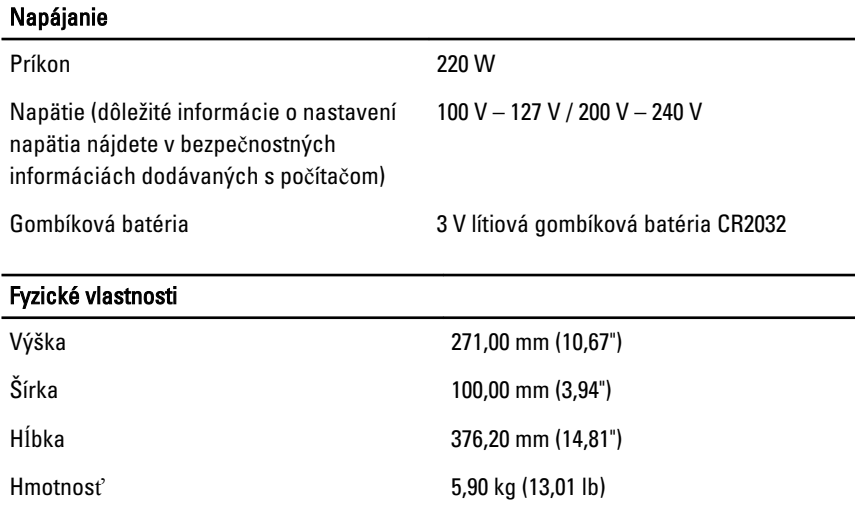

### H**ľ**adanie **ď**alších informácií a zdrojov

V dokumentoch s bezpečnostnými pokynmi a predpismi dodaných s počítačom a na stránke o súlade s predpismi na adrese www.dell.com/regulatory\_compliance nájdete ďalšie informácie o týchto témach:

- Osvedčené bezpečnostné postupy
- Zákonné osvedčenie
- Ergonómia

Na stránkach www.dell.com si prečítajte ďalšie informácie o týchto témach:

- Záruka
- Zmluvné podmienky (platí len pre USA)
- Licenčná zmluva s koncovým používateľom

Ďalšie informácie o produkte si nájdite na stránke **support.dell.com/manuals**.

# Information para NOM (únicamente para México)

O zariadení popísanom v tomto dokumente sa uvádzajú nasledujúce informácie v súlade s požiadavkami oficiálnych Mexických noriem (NOM).

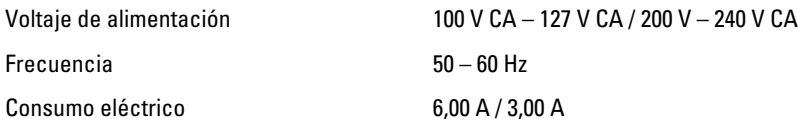

#### Informácie v tejto publikácii sa môžu zmeni**ť** bez upozornenia. **©** 2012 Dell Inc. Všetky práva vyhradené.

Reprodukcia týchto materiálov akýmkoľvek spôsobom bez písomného súhlasu spoločnosti Dell Inc. je prísne zakázaná.

Ochranné známky v tomto texte: Dell™, logo DELL, Dell Precision™, Precision ON™, ExpressCharge™, Latitude™, Latitude ON™, OptiPlex™, Vostro™ a Wi-Fi Catcher™ sú ochrannými známkami spoločnosti Dell Inc. Intel®, Pentium®, Xeon®, Core™, Atom™, Centrino® a Celeron® sú registrovanými ochrannými známkami a ochrannými známkami spoločnosti Intel Corporation v USA a iných krajinách. AMD® je registrovaná ochranná známka a AMD Opteron™, AMD Phenom™,

AMD Sempron™, AMD Athlon™, ATI Radeon™ a ATI FirePro™ sú ochranné známky spoločnosti Advanced Micro Devices, Inc. Microsoft®, Windows®, MS-DOS®, Windows Vista®, tlačidlo Štart Windows Vista a Office Outlook® sú buď ochranné známky alebo registrované ochranné známky spoločnosti Microsoft Corporation v USA a/alebo iných krajinách. Blu-ray Disc™ je ochranná známka, ktorú vlastní Blu-ray Disc Association (BDA) a je licencovaná pre používanie na diskoch a prehrávačoch. Slovná značka Bluetooth® je registrovaná ochranná známka, ktorú vlastní spoločnosť Bluetooth® SIG, Inc., a spoločnosť Dell Inc. túto značku používa v rámci licencie. Wi-Fi® je registrovaná ochranná známka spoločnosti Wireless Ethernet Compatibility Alliance, Inc.

Iné ochranné známky a obchodné názvy sa môžu v tejto publikácii používať ako odkazy na subjekty, ktoré si nárokujú tieto známky a názvy, alebo na ich produkty. Dell Inc. sa zrieka akýchkoľvek vlastníckych záujmov na iné ochranné známky a obchodné názvy ako svoje vlastné.